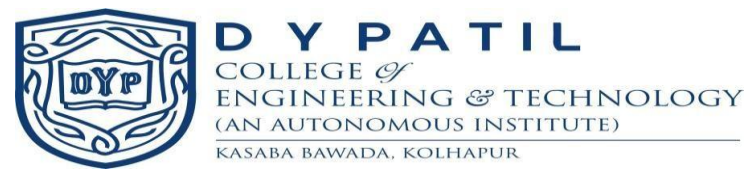

# **D. Y. Patil College of Engineering and Technology**

Kasaba Bawada, Kolhapur

## **(An Autonomous Institute)**

**Accredited by NAAC with 'A' Grade**

**Department of Computer Science and Engineering**

**Program Structure for** 

**Minors Degree in** 

**Web Development**

**------------------------------------------------**

(To be implemented from academic year 2022-23)

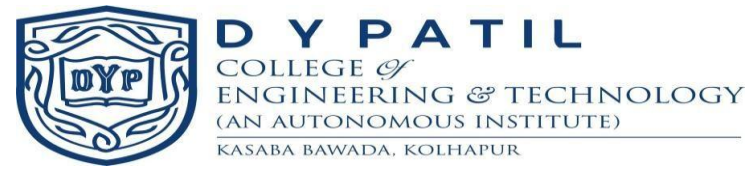

### **Minor Degree details**

With a view to enhance the employability skills and impart knowledge in emerging areas which are usually not being covered in Undergraduate Degree credit framework, AICTE has come up with the concept of "Minor Degree" in emerging areas.

Minor specialization in EMERGING AREAS in Under Graduate Degree Courses is allowed where a student of another Department shall take the minimum additional Credits in the range of 18- 20 and get a degree with minors in specialized area. These credits are in addition to the credits essential for obtaining the Under Graduate Degree in Major Discipline.

Knowledge of these emerging areas will help students in capturing the plethora of employment opportunities available in these domains. With the help of industry-academia experts, the institute has framed the curriculum of Minor Degrees. Following are the minor degrees offered by the various departments:

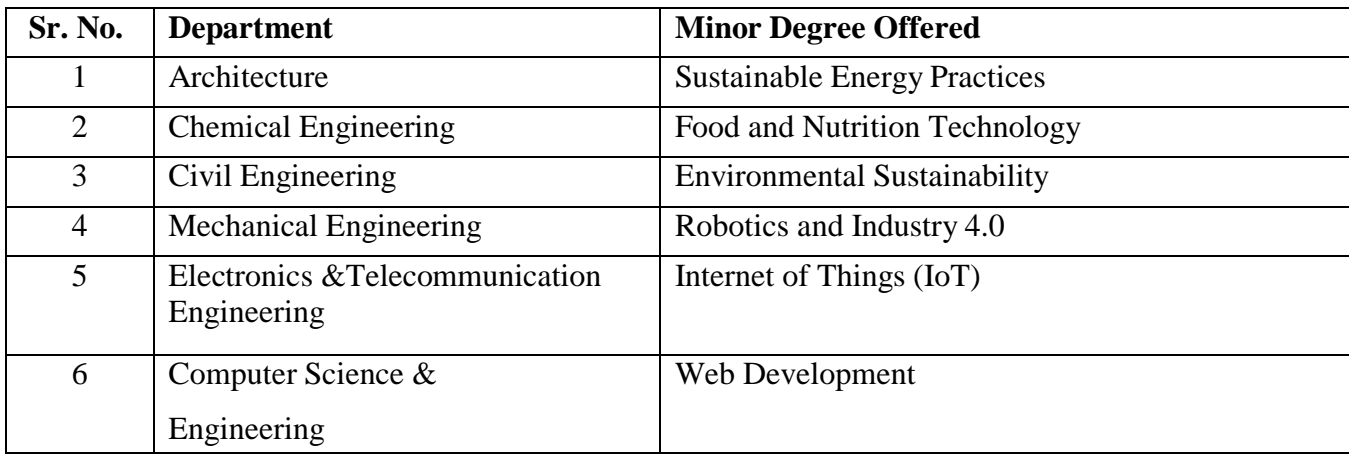

Interested students studying in semester III can choose only one minor degree track offered by other department (excluding minors offered by their core undergraduate course). The final list of allocation will be displayed, following the eligibility criteria mentioned in the academic rules and regulations, before beginning of semester IV.

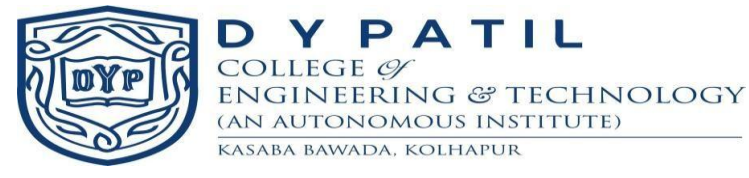

The minor degree will be run only when the minimum students count is 30 for respective track. Students once enrolled for any minor degree are not permitted to change the track. However, a student can withdraw at any semester.

The fee for minor degree is to be paid in addition to the college fees. There will not be any fee concession/relaxation for any category student. The fee will not be refunded when withdrawn from the minor degree. Minor degree courses will begin from semester IV onwards as per the structure of the respective tracks.

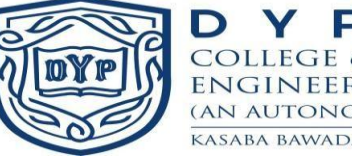

 $\begin{array}{lllllllllllll} & \textbf{D} & \textbf{Y} & \textbf{P} & \textbf{A} & \textbf{T} & \textbf{L} \\ \textbf{COLLEGE} & \mathcal{Y} & \textbf{ENC} & \textbf{BNC} & \textbf{D} & \textbf{D} & \textbf{D} & \textbf{D} & \textbf{D} & \textbf{D} \\ \hline \textbf{ENGINEERING} & \textbf{C} & \textbf{TECHNOLOGY} & \textbf{D} & \textbf{D} & \textbf{D} & \textbf{D} & \textbf{D} & \textbf{D} & \textbf{D} & \textbf{D} & \textbf{$ (AN AUTONOMOUS INSTITUTE) KASABA BAWADA, KOLHAPUR

## **T. Y. B. Tech. Curriculum w.e.f. 2022-2023**

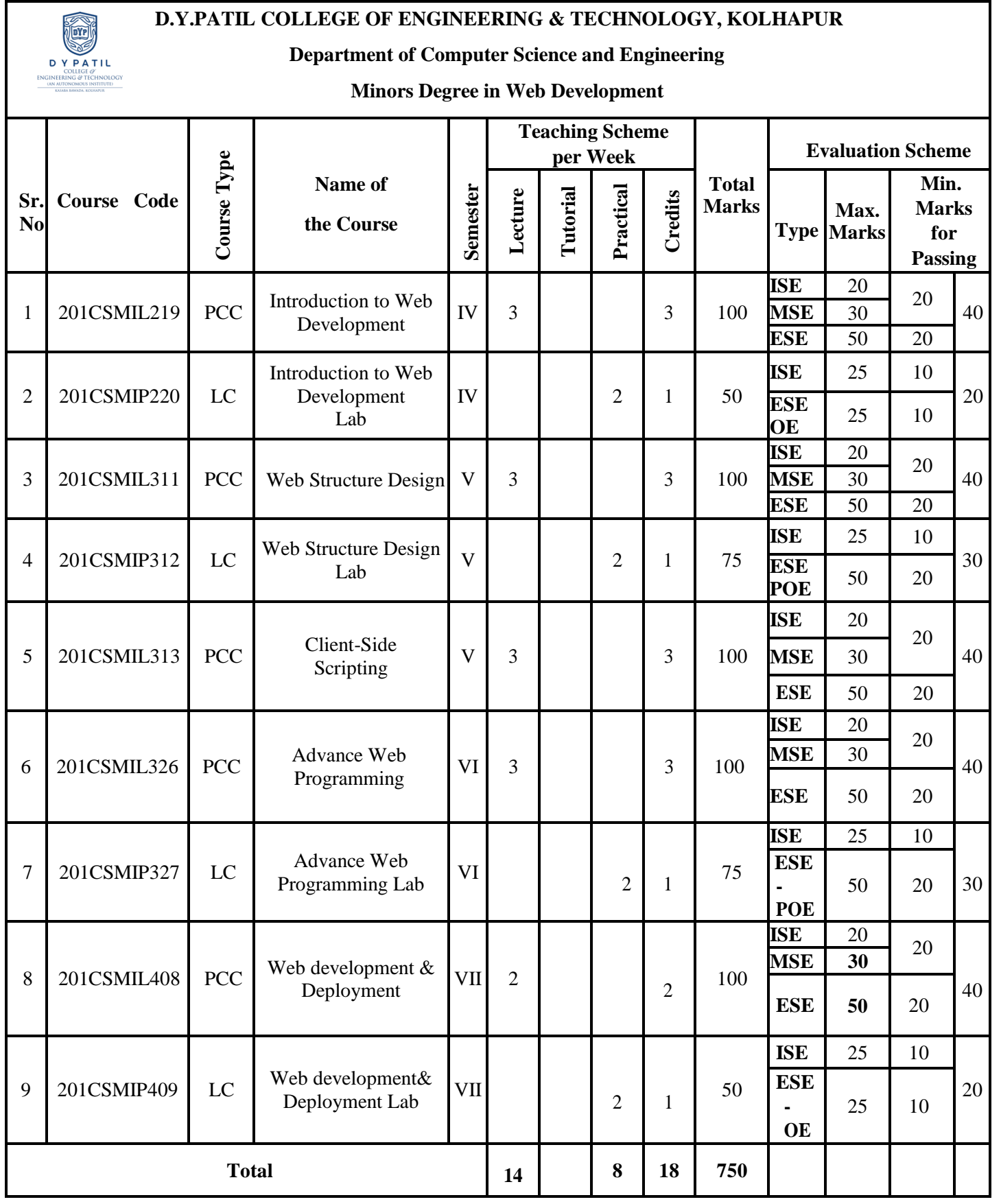

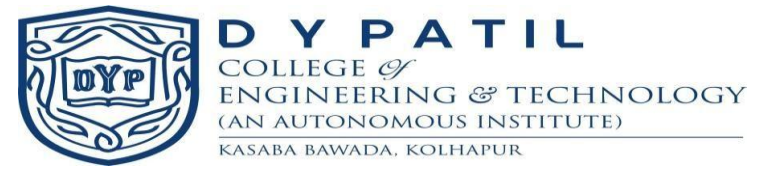

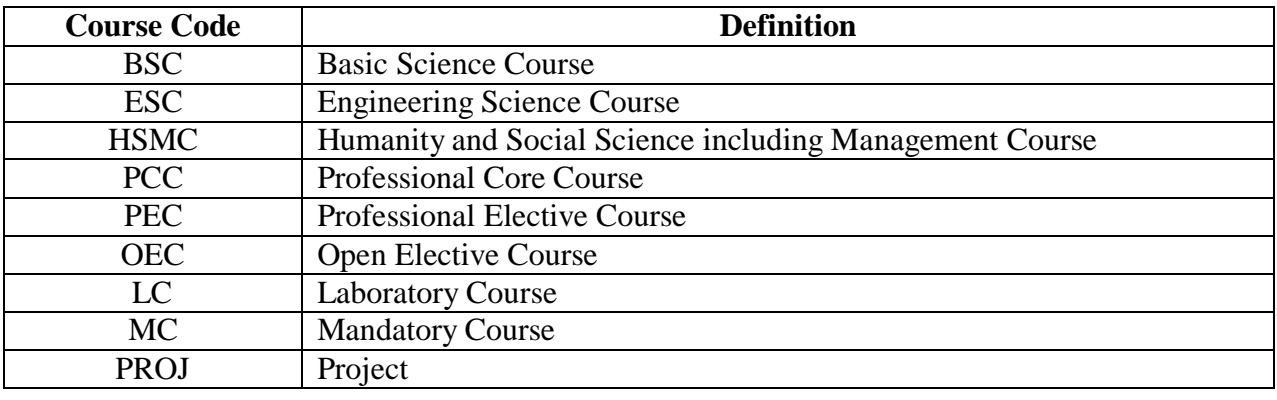

**Abbreviations:**

**ISE: In Semester Evaluation, MSE: Mid semester Examination, ESE: End Semester Examination**

**Note:**

**ESE will be conducted for 100 marks and converted to 50 marks**

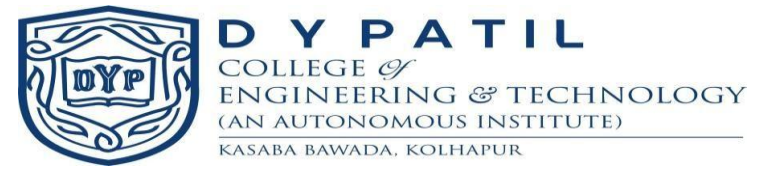

### **Course Plan**

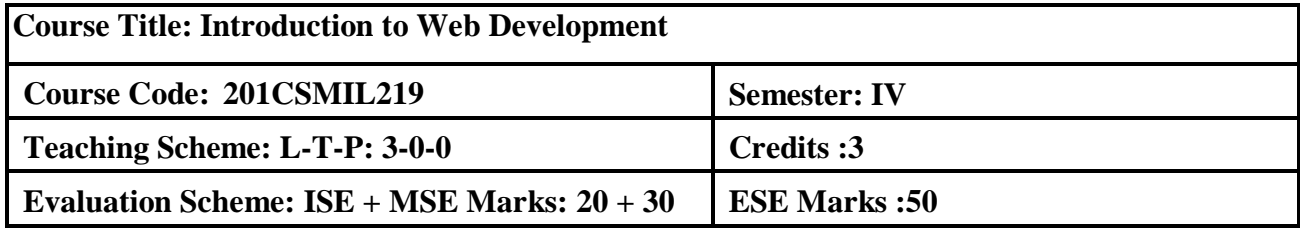

**Prerequisite:** Fundamentals of internet, web, WWW.

### **Course Description:**

Web Development course aims to learn about front-end, back-end, and full-stack Web Development and focuses on web designing. It covers various points regarding web, web site and web development for various types of applications.

### **Course Objectives:**

- 1. To provide basic knowledge of web, www & internet.
- 2. To introduce emerging web technology concepts and tools.
- 3. To Introduce students with front end web designing.
- 4. To develop the ability to logically plan and develop web pages.

### **Course Outcomes:**

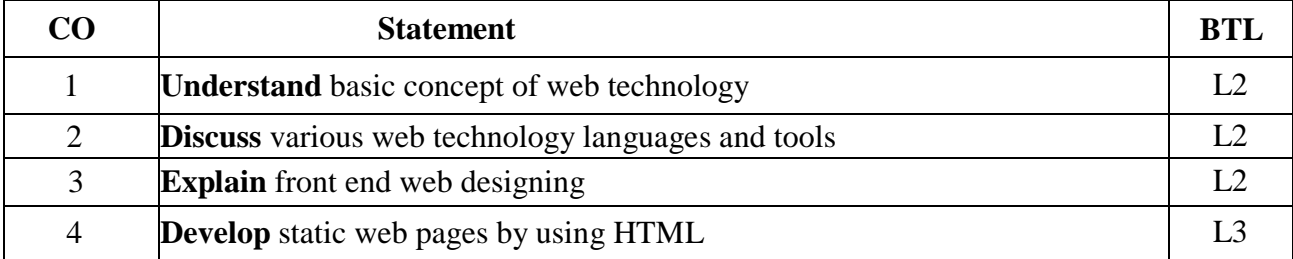

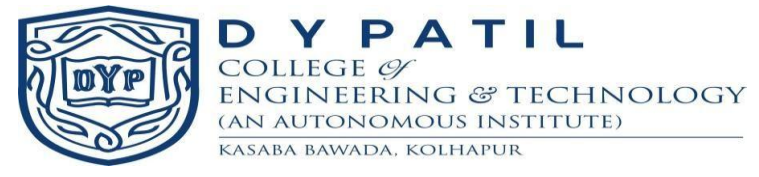

**Course Content**

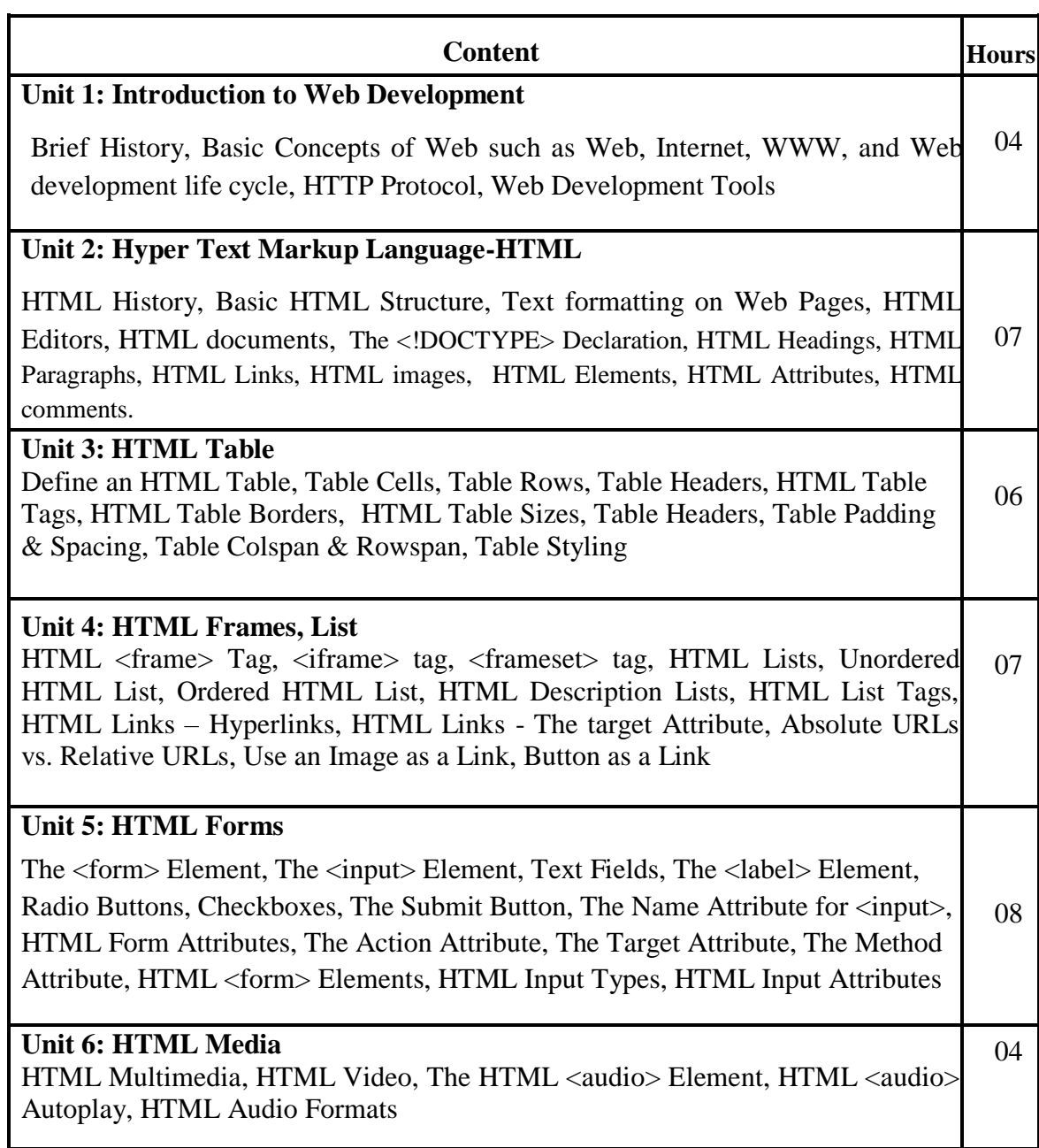

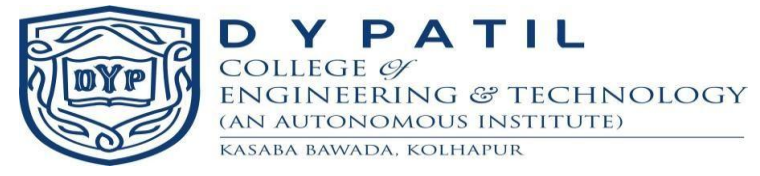

### **Textbook:**

- 1. "Pro HTML5 and CSS3 Design Patterns" Michael Bowers, DionysiosSynodinos and Victor Sumner, Apress edition
- 2. "A Smarter Way to Learn HTML and CSS" by Mark Myers

### **Reference Books:**

- 1. "Web Development with Node and Express" Ethan Brown Published by O"Reilly Media
- 2. "HTML, CSS, and JavaScript: All In One" by Jennifer Kyrnin and Juli Meloni, Pearson Publication

- 1. <https://www.javascript.com/>
- 2. [https://www.w3schools.com](https://www.w3schools.com/)

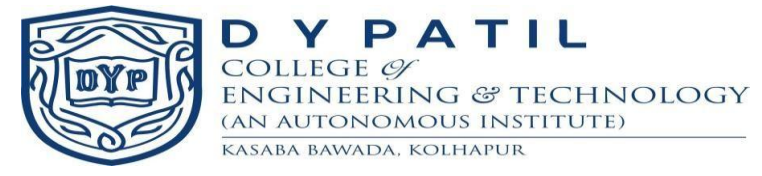

### **Course Plan**

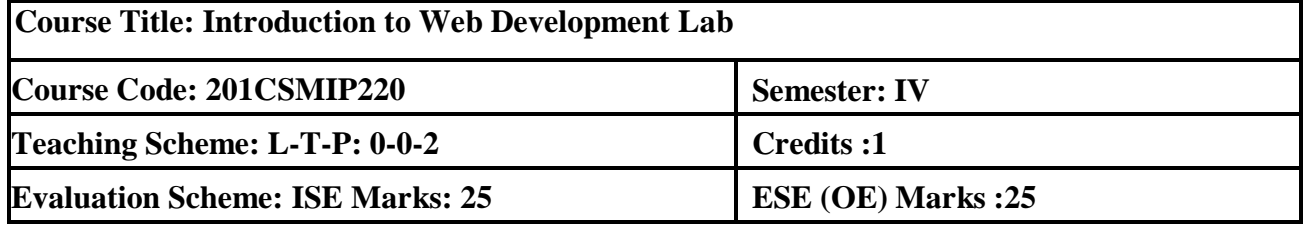

**Prerequisite:** Fundamentals of HTML.

### **Course Description:**

The course is focused on study, demonstration and hands on experience on static web site design and development using HTML.

### **Course Objectives:**

- 1. To teach basic of web technology.
- 2. To demonstrate the design pattern using HTML.
- 3. To demonstrate various types of HTML tags.
- 4. To demonstrate use of multimedia tags.

### **Course Outcomes:**

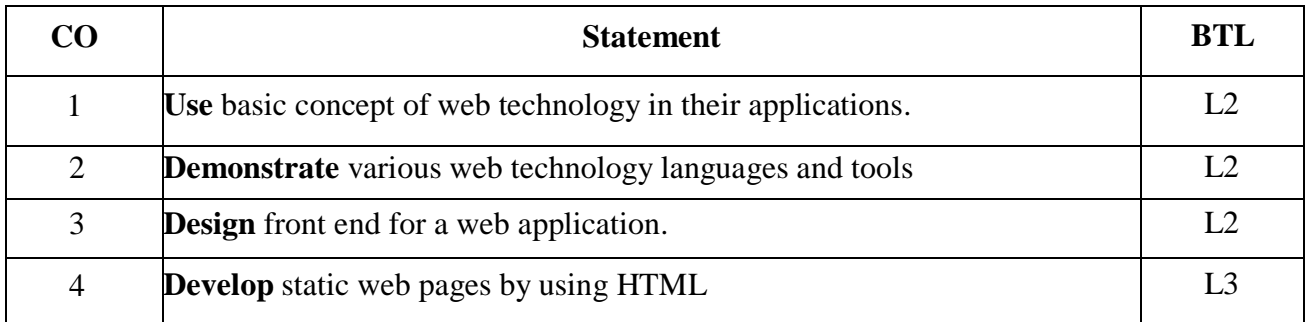

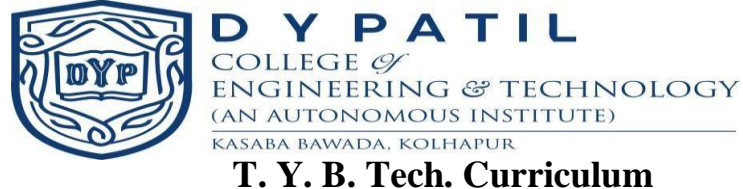

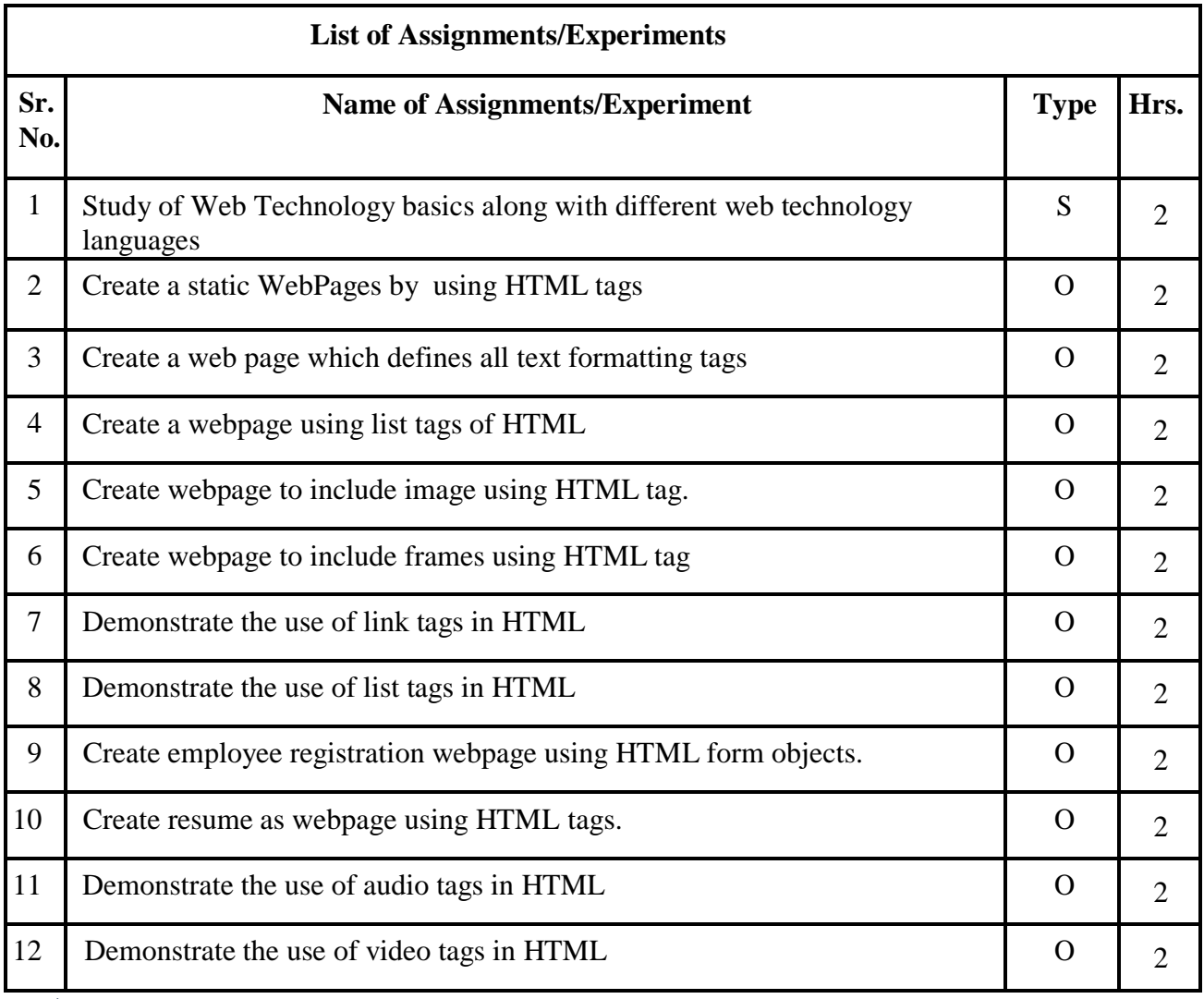

S-STUDY, O-OPERATIONAL

### **Textbook:**

- 1. "Pro HTML5 and CSS3 Design Patterns" Michael Bowers, DionysiosSynodinos and Victor Sumner, Apress edition
- 2. "A Smarter Way to Learn HTML and CSS" by Mark Myers

### **Reference Books:**

- 1. "Web Development with Node and Express" Ethan Brown Published by O"Reilly Media
- 2. "HTML, CSS, and JavaScript: All In One" by Jennifer Kyrnin and Juli Meloni, Pearson Publication

- 1. <https://www.javascript.com/>
- 2. [https://www.w3schools.com](https://www.w3schools.com/)

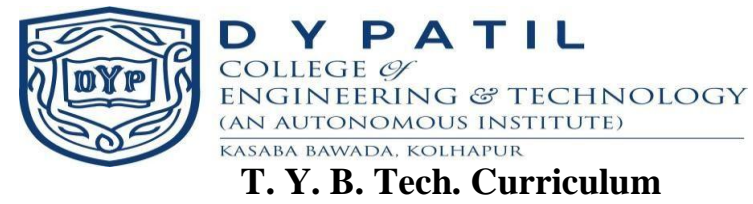

### **Course Plan**

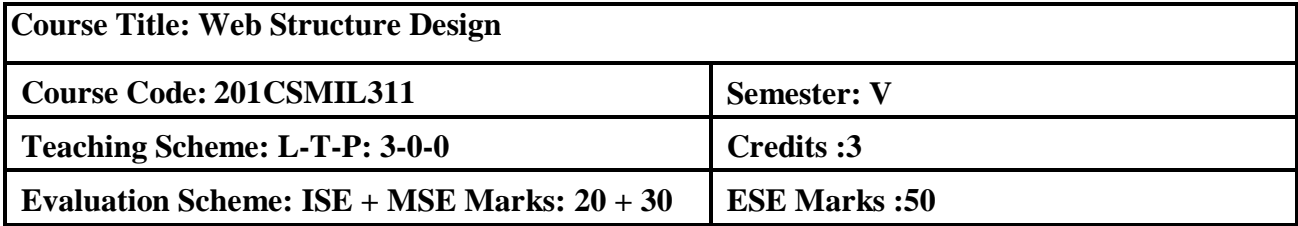

**Prerequisite:** Basic knowledge in HTML tags & skill of creating web pages should be known.

### **Course Description:**

This course focuses on making the web pages more attractive by using CSS. The course contains basics of XML, advanced XML, bootstrap, XML Transformations, DTD and Namespaces. This course will enable the students to structure the data easily.

### **Course Objectives:**

- 1. To provide the basic knowledge of CSS and XML.
- 2. To learn and implement the DTD (internal and External) in XML.
- 3. To demonstrate the use of XSLT.
- 4. To learn how to use the XPath language in XML.

### **Course Outcomes:**

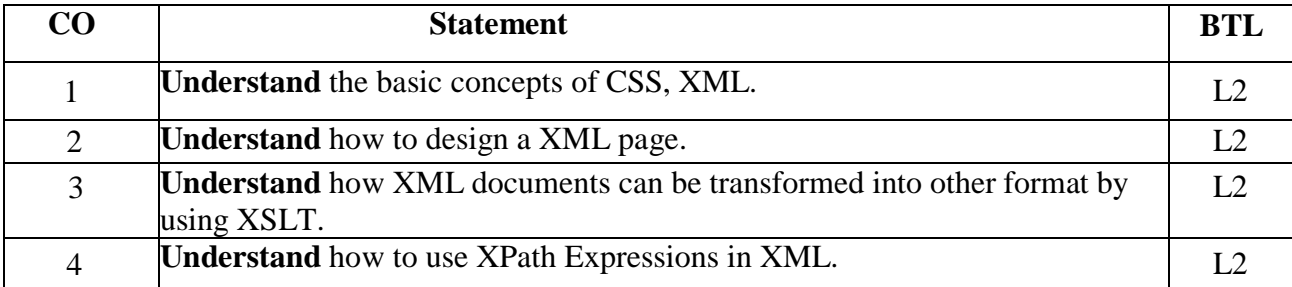

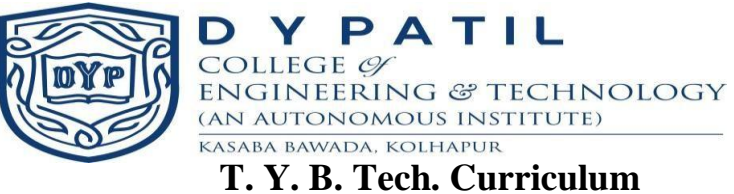

### **Course Content**

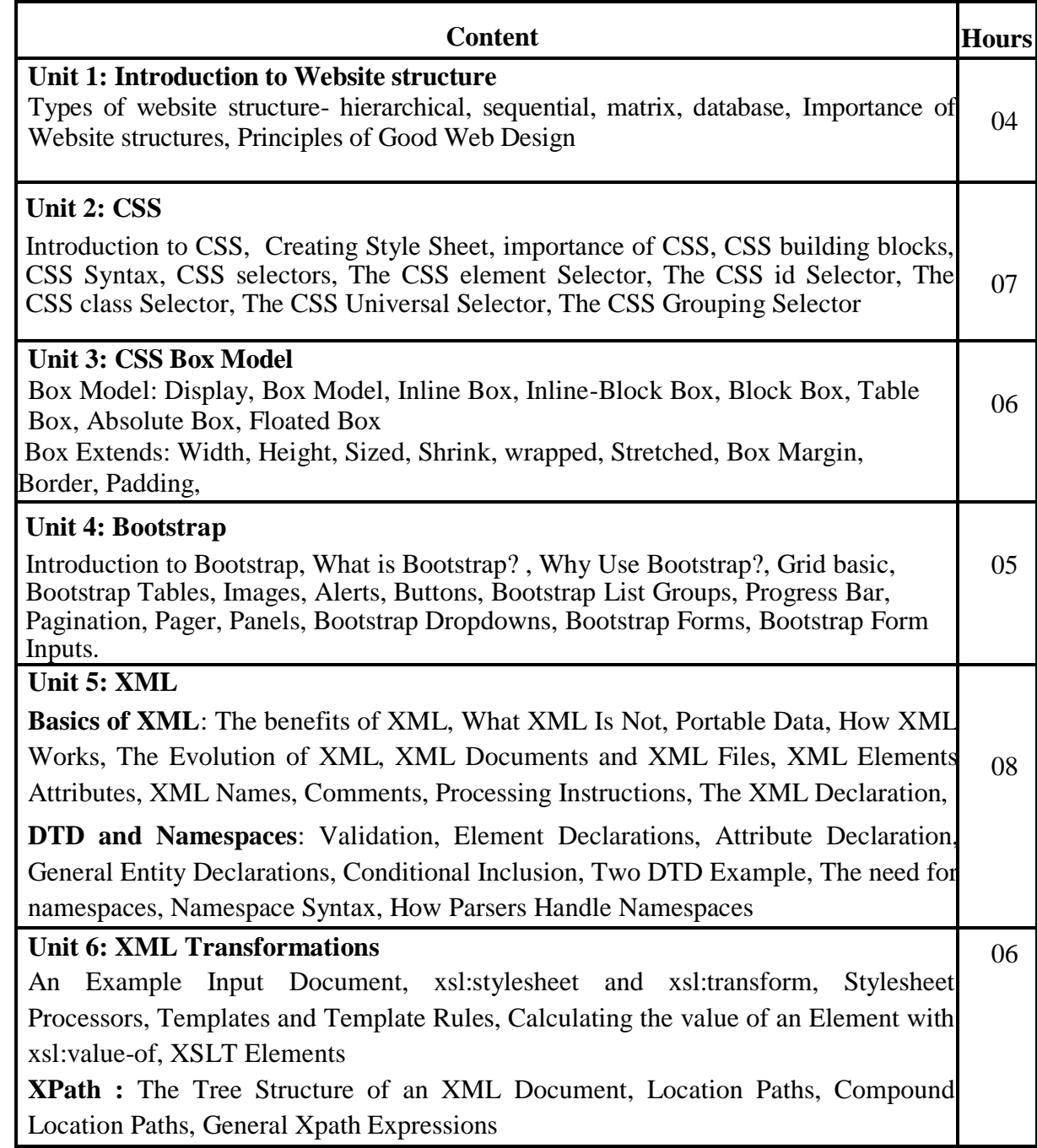

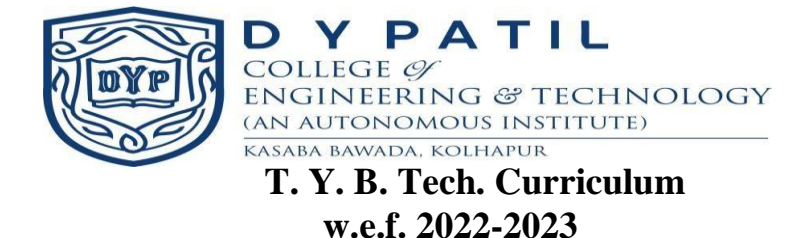

### **Textbook:**

- 1. "Pro HTML5 and CSS3 Design Patterns" Michael Bowers, DionysiosSynodinos and Victor Sumner, Apress edition
- 2. XML in a Nutshell by Elliotte RustyHarold, W. Scott Means O' Reilly Publication, 3<sup>rd</sup> Edition

### **Reference Books:**

1. XML Technologies by Atul Kahate., 3rd Edition

### **Online resources:**

1. [https://www.w3schools.com](https://www.w3schools.com/)

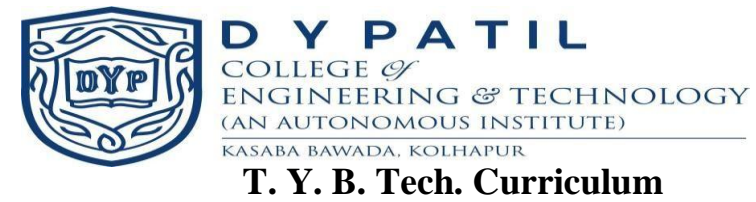

### **Course Plan**

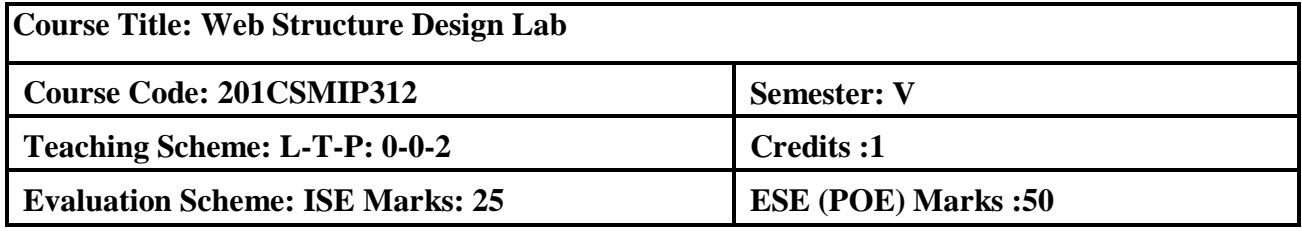

**Prerequisite:** Fundamentals of HTML.

### **Course Description:**

The course is focused on study, demonstration and hands on experience on static web site design and development by using CSS, Bootstrap and XML. It also covers the concept of client side scripting language and dynamic behavior of websites.

### **Course Objectives:**

- 1. To teach basic of CSS.
- 2. To demonstrate the design patterns using XML, XSLT.
- 3. To use Javascript for developing real life web applications.
- 4. To perform the validation using regular expression.

### **Course Outcomes:**

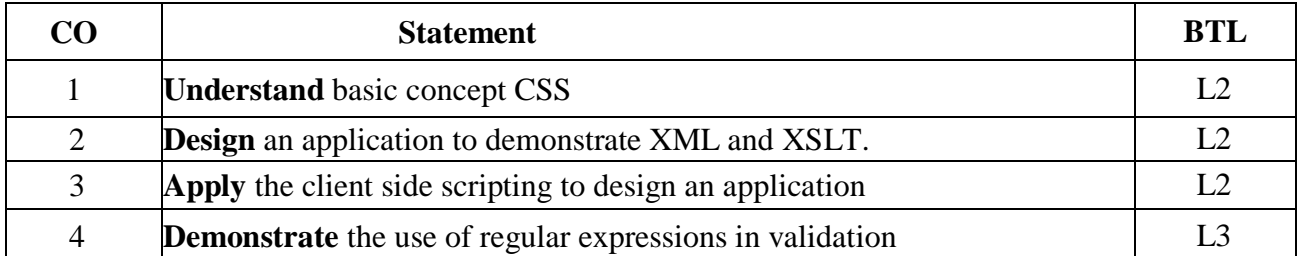

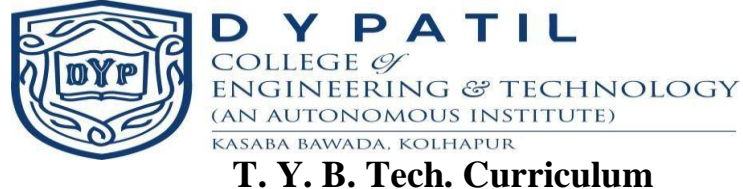

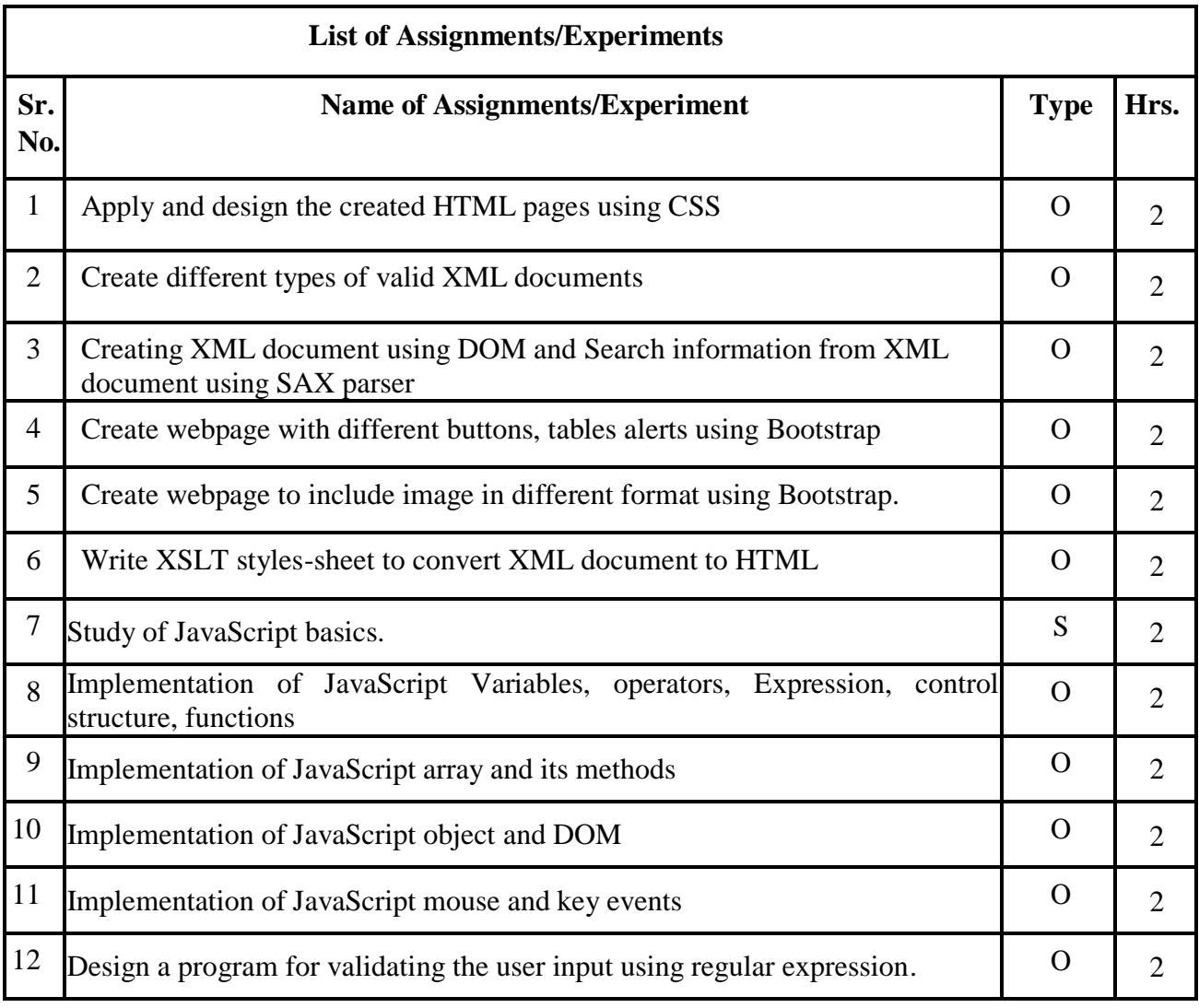

◆ S-STUDY, O-OPERATIONAL

### **Textbook:**

- 1. "Pro HTML5 and CSS3 Design Patterns" Michael Bowers, DionysiosSynodinos and Victor Sumner, Apress edition
- 2. "A Smarter Way to Learn HTML and CSS" by Mark Myers

### **Reference Books:**

- 1. "Web Development with Node and Express" Ethan Brown Published by O"Reilly Media
- 2. "HTML, CSS, and JavaScript: All In One" by Jennifer Kyrnin and Juli Meloni, Pearson Publication

- 1. <https://www.javascript.com/>
- 2. [https://www.w3schools.com](https://www.w3schools.com/)

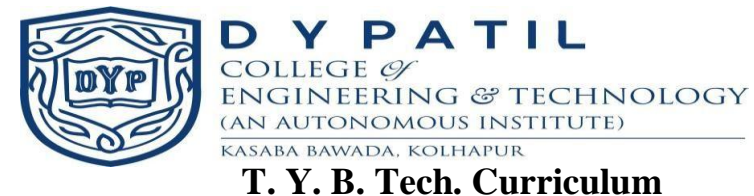

### **Course Plan**

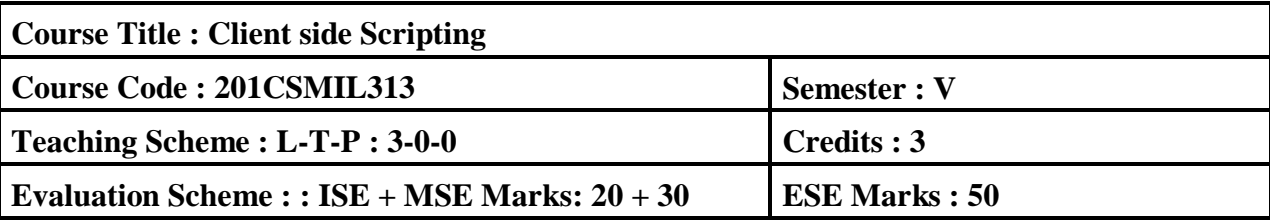

**Prerequisite:** Basic Knowledge of HTML,CSS.

### **Course Description:**

This course provides the knowledge about the JavaScript code. It powers dynamic behavior of websites and plays an important role in many fields, like front- and back-end engineering, game and mobile development, virtual reality, and more. In this course, student is able to learn JavaScript fundamentals that will be helpful as one dives deeper into more advanced topics.

### **Course Objectives:**

- **1.** To introduce the JavaScript basic concepts.
- **2.** To expose the students with array and objects using JavaScript.
- **3.** To develop real life web applications using DOM and event handling.
- **4.** To build the foundations of validating the inputs using the regular expressions

### **Course Outcomes (COs):**

Upon successful completion of this course, the students will be able to:

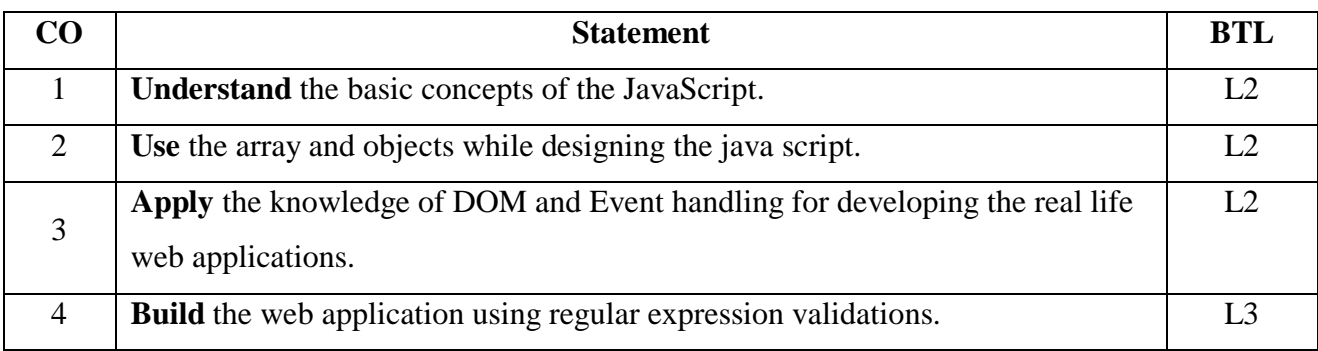

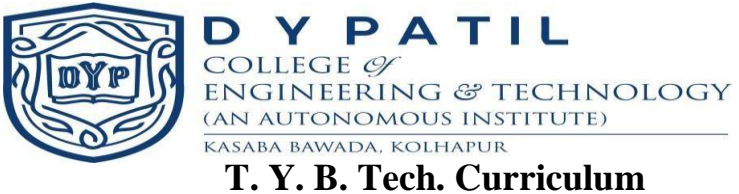

### **Course Content**

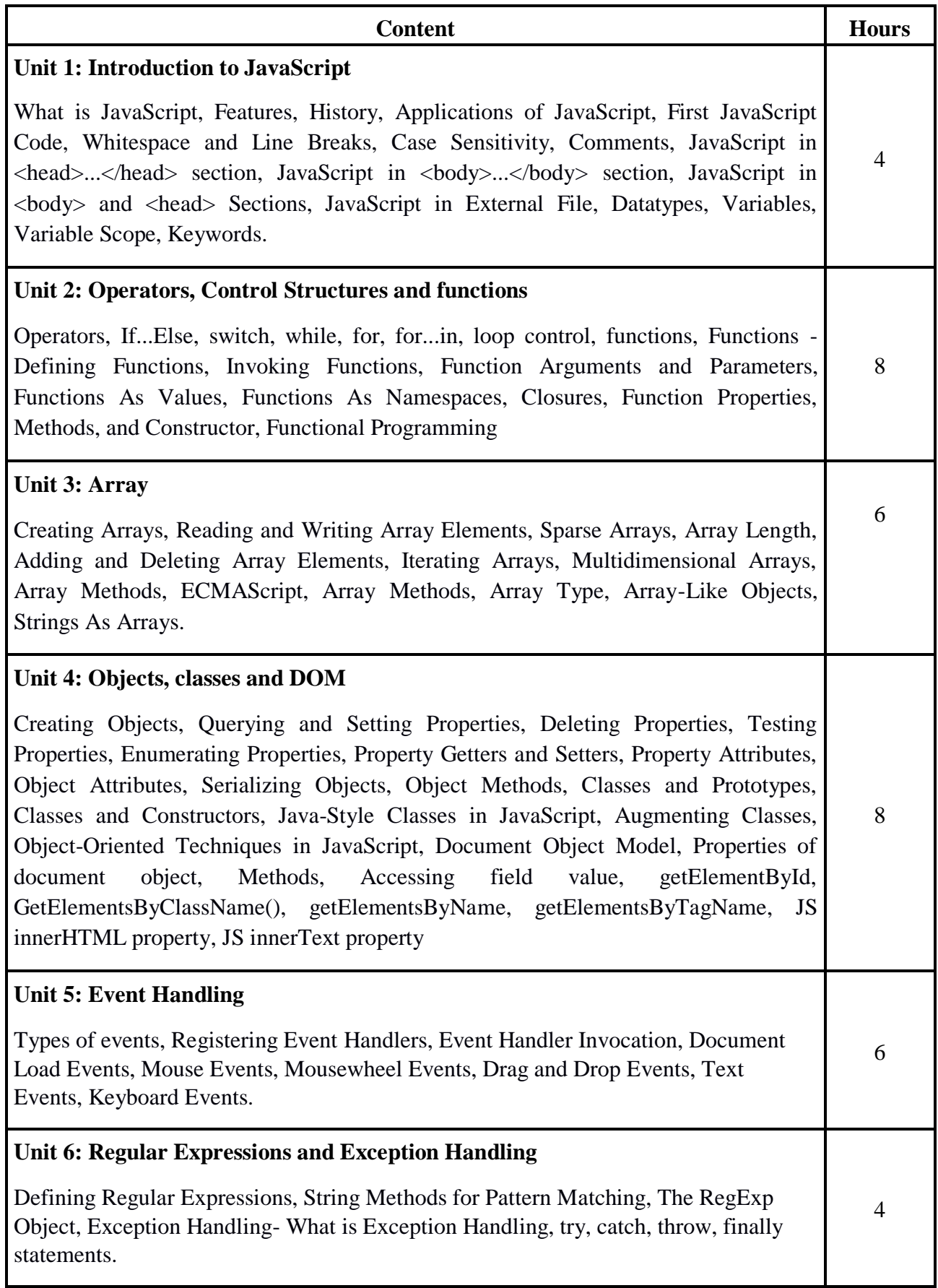

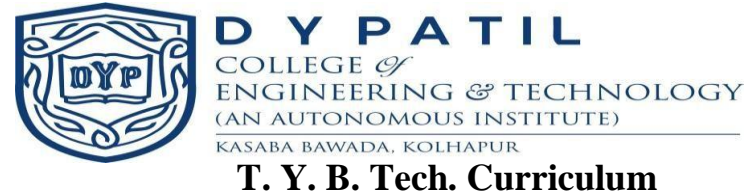

### **Text Books:**

- 1. David Flanagan, "JavaScript: The Definitive Guide", O" reilly Press
- 2. Douglas Crockford, "JavaScript: The Good Parts", O" reilly Press
- 3. Terry McNavage, "JavaScript for Absolute Beginners", Apress.

### **Reference Books:**

- 1. David Herman, "Effective JavaScript: 68 Specific Ways to Harness the Power of JavaScript (Effective Software Development Series)", Paperback
- 2. Mark Myers, "A Smarter Way to Learn JavaScript: The new approach that uses technology to cut your effort in half".

- 1.<https://www.javascript.com/>
- 2. [https://www.w3schools.com](https://www.w3schools.com/)

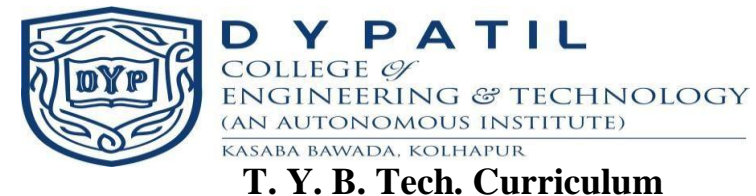

### **Course Plan**

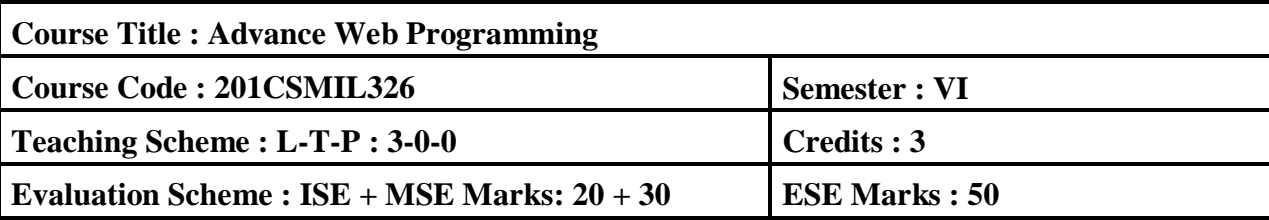

**Prerequisite:** Basic knowledge HTML and C language

### **Course Description:**

This course provides the knowledge about creation of static, dynamic and interactive web application with the help of PHP. It is used for server-side web pages for their specific web applications. This course will help to gain the skills and project-based experience needed for entry into full stack web application and development careers.

### **Course Objectives:**

- 1. To introduce the PHP basic concepts.
- **2.** To expose the students with object oriented concepts using PHP.
- **3.** To develop real life web applications using HTML and PHP.
- **4.** To build the foundations of MySQL database handling mechanism.

### **Course Outcomes (COs):**

Upon successful completion of this course, the students will be able to:

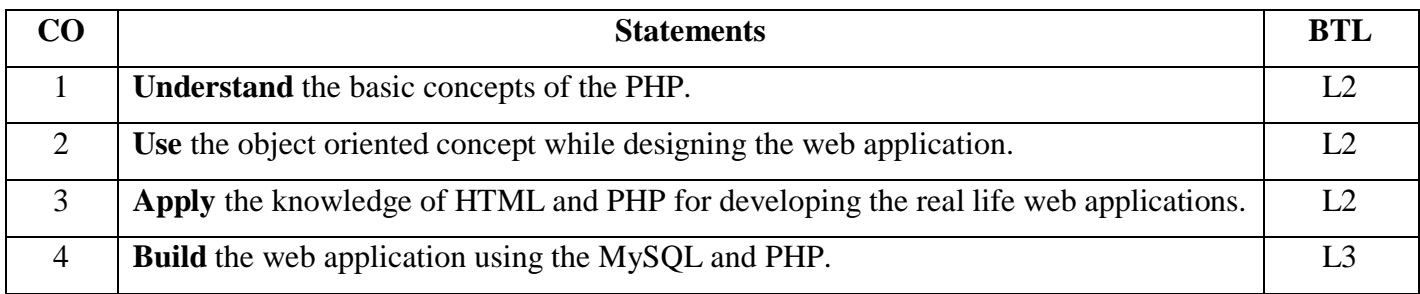

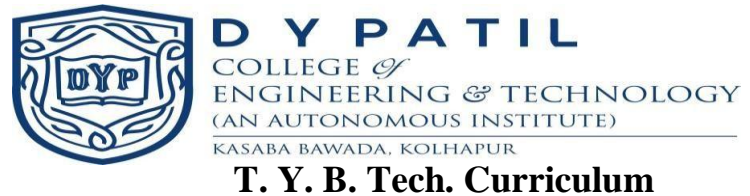

### **Course Content**

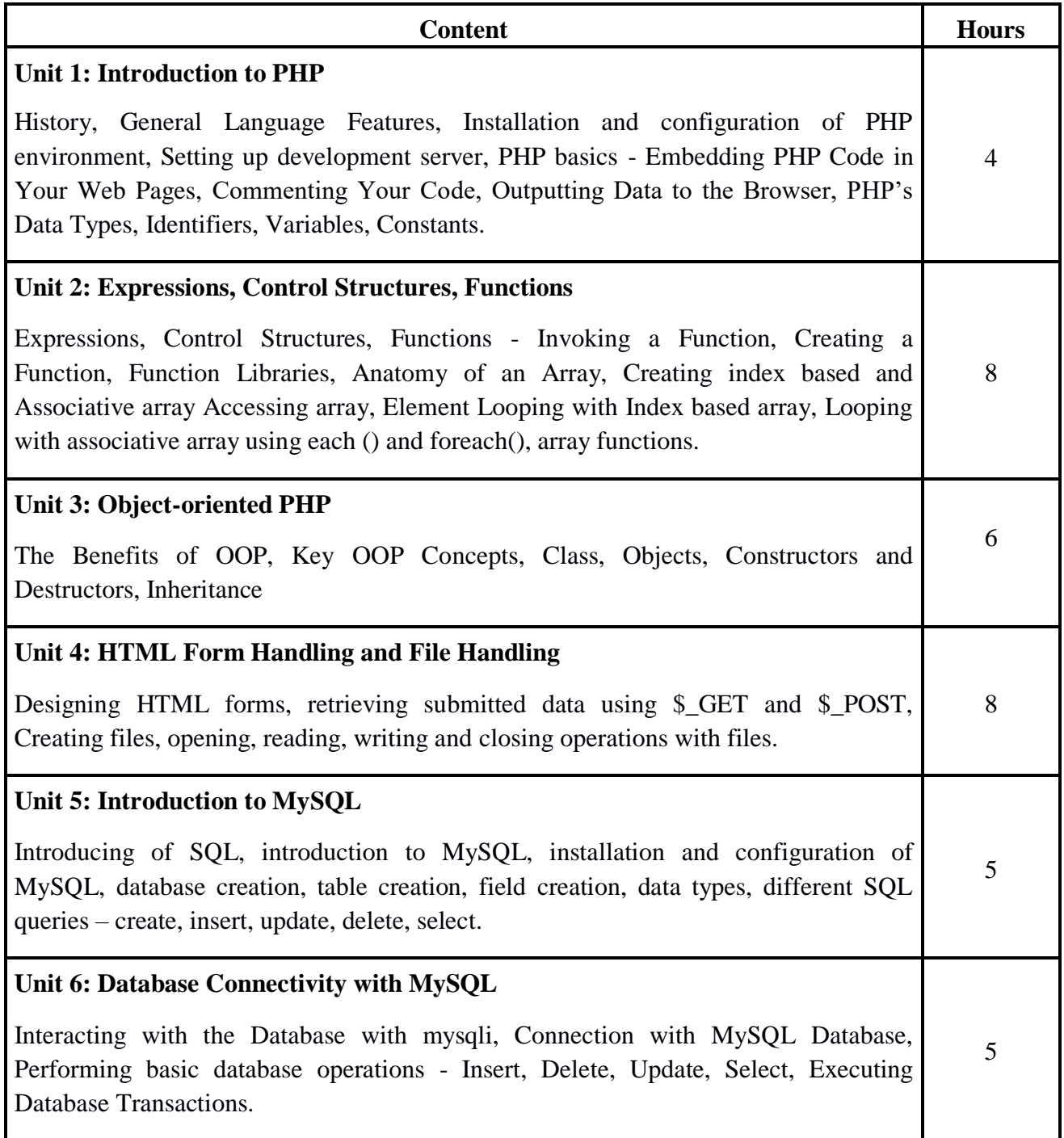

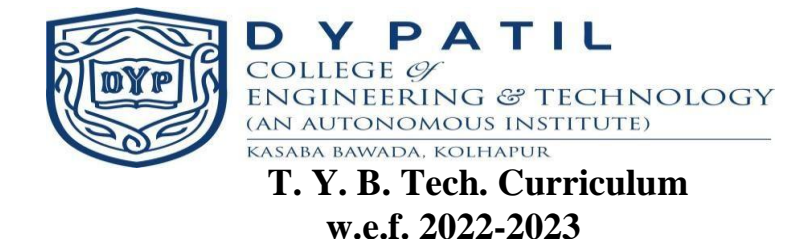

### **Text Books:**

- 1. W. Jason Gilmore, "Beginning PHP and MySQL: From Novice to Professional", Fourth Edition
- 2. Learning PHP, MySQL, 'O' riley Press

### **Reference Books:**

1. Steven Holzner, "PHP: The Complete Reference", by McGrawHill

- 1. [http://www.php.net](http://www.php.net/)
- 2. [https://www.w3schools.com](https://www.w3schools.com/)

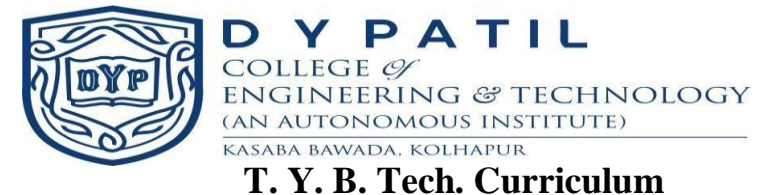

### **Course Plan**

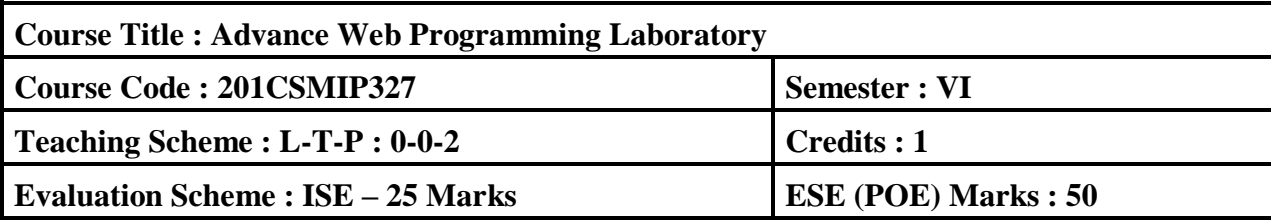

**Prerequisite:** Basic knowledge HTML

### **Course Description:**

This course provides the knowledge about development of static and dynamic web application with the help of PHP and MySQL. This course will help to gain the hands-on skills and project-based experience needed for entry into full stack web application and development careers.

### **Course Objectives:**

- 1. To Configure the PHP web development environment.
- **2.** To develop the PHP applications using the file handling.
- **3.** To develop real life web applications using HTML and PHP.
- **4.** To install and configure MySQL for database handling.

### **Course Outcomes (COs):**

Upon successful completion of this course, the students will be able to:

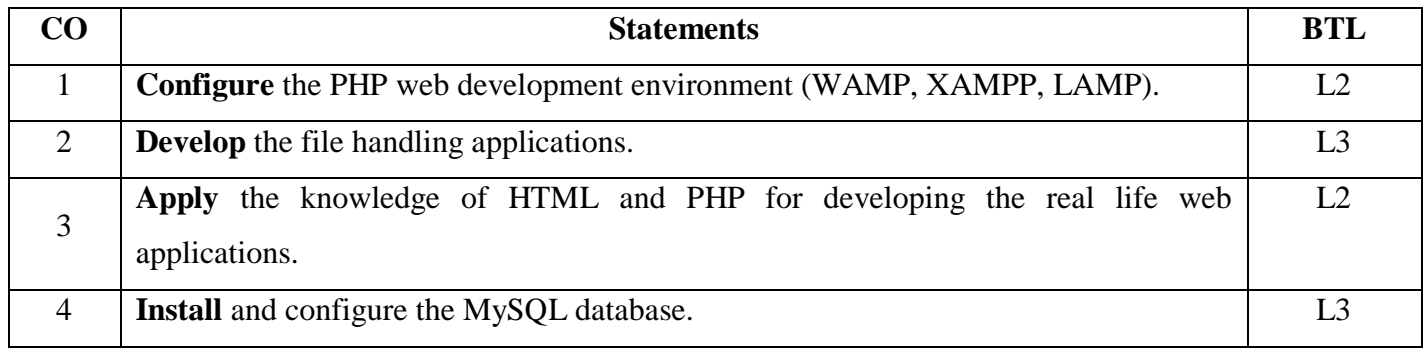

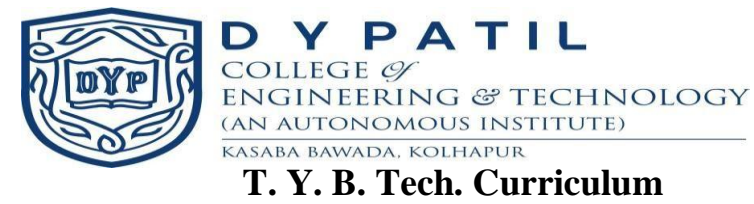

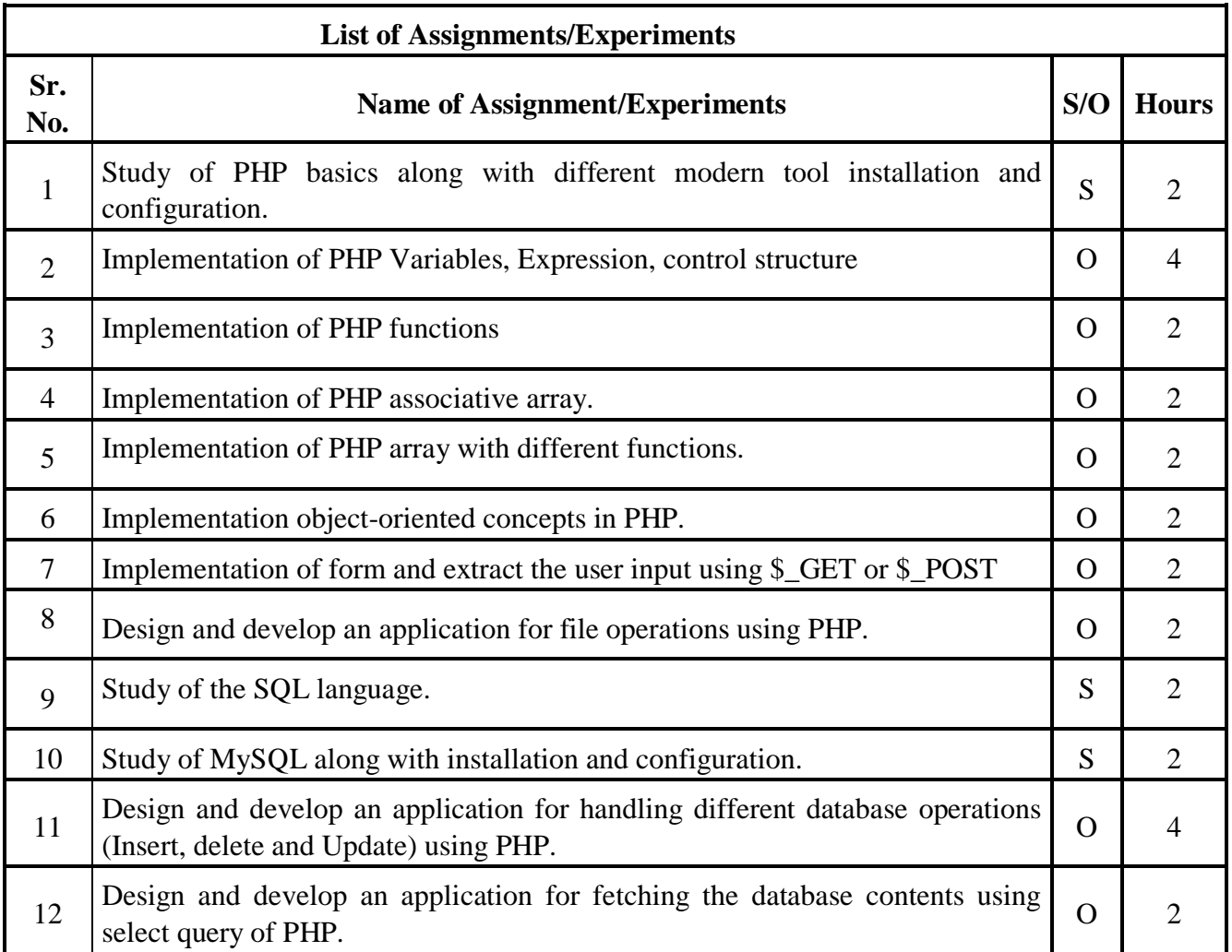

### S-STUDY, O-OPERATIONAL

### **Text Books:**

- 1. W. Jason Gilmore, "Beginning PHP and MySQL: From Novice to Professional", Fourth Edition.
- 2. Learning PHP, MySQL, 'O' riley Press.

### **Reference Books:**

1. Steven Holzner, "PHP: The Complete Reference", by McGrawHill

- 1. [http://www.php.net](http://www.php.net/)
- 2. [https://www.w3schools.com](https://www.w3schools.com/)

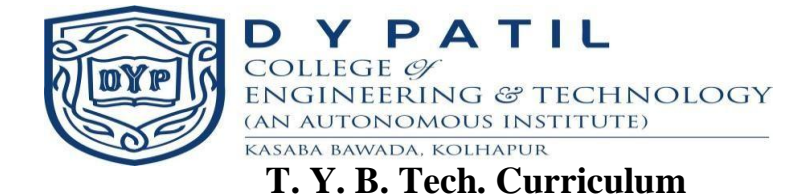

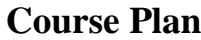

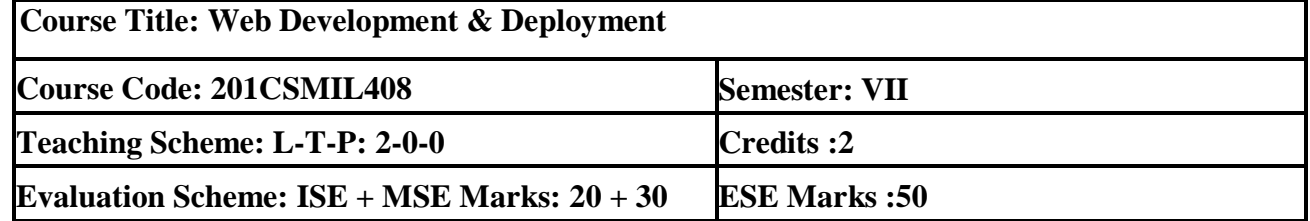

**Prerequisite:** Basic knowledge HTML,CSS,Javascript,PHP.

### **Course Description:**

The basic aim of the course is to expose the students to fundamental concepts of WordPress. WordPress enables student to create and maintain a website. Student can also create a new website or blog, or manage an existing WordPress website. The course covers general, writing, reading and discussion settings and creation of image, audio and video contents.

### **Course Objectives:**

- 1. To introduce basic concepts of WordPress.
- 2. Learn the general, writing, reading and discussion settings of WordPress.
- 3. Design contents and use themes for a given application.
- 4. Design website, blogs using various contents and themes.

### **Course Outcomes:**

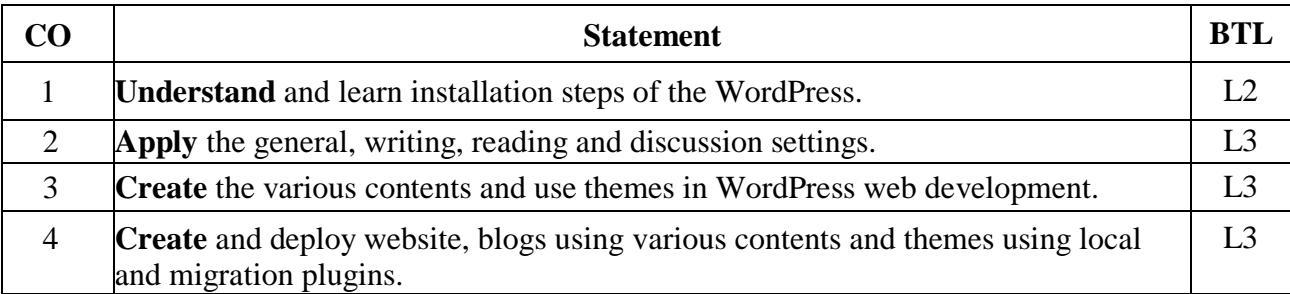

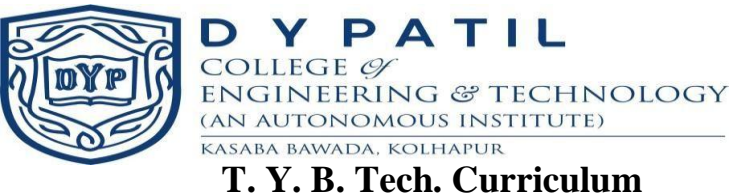

### **Course Content**

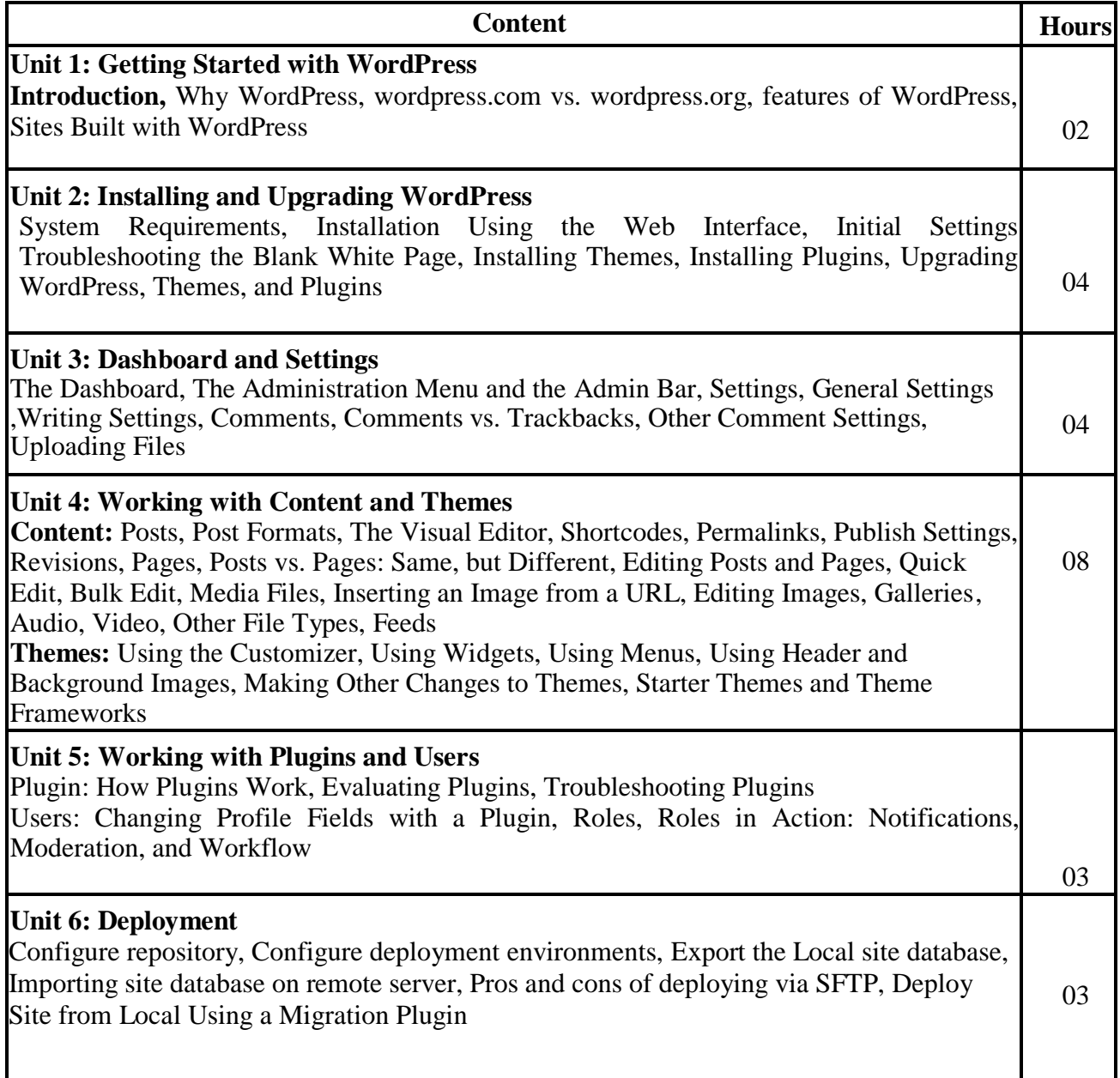

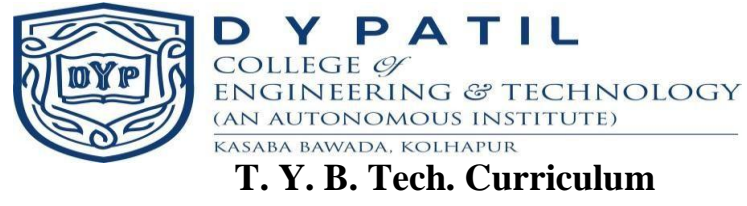

### **Textbook:**

- 1. WordPress for web developers, Stephanie Leary, Apress
- 2. WordPress tutorialspoint

- 1. [https://wpengine.com/resources/local-wordpress-development-migrations-and](https://wpengine.com/resources/local-wordpress-development-migrations-and-deployment/#Deploy_Your_Site_from_Local_Manually_via_Sftp_or_cPanel)[deployment/#Deploy\\_Your\\_Site\\_from\\_Local\\_Manually\\_via\\_Sftp\\_or\\_cPanel](https://wpengine.com/resources/local-wordpress-development-migrations-and-deployment/#Deploy_Your_Site_from_Local_Manually_via_Sftp_or_cPanel)
- 2. <http://guides.beanstalkapp.com/deployments/deploying-wordpress.html>

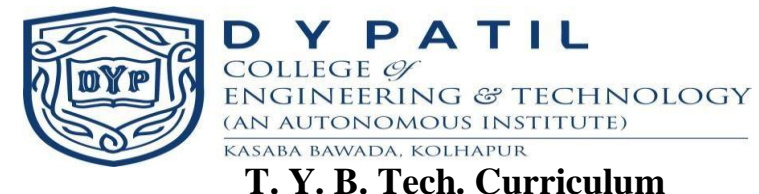

### **Course Plan**

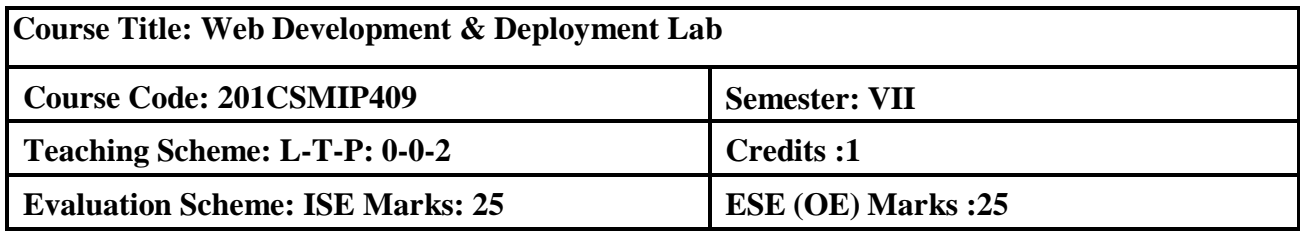

**Prerequisite:** Basic knowledge HTML,CSS,Javascript,PHP.

### **Course Description:**

WordPress is an open source Content Management System (CMS), which allows the users to build dynamic websites and blog. WordPress is the most popular blogging system on the web and allows updating, customizing and managing the website from its back-end CMS and components. This course will aim to learn basics of WordPress using which student can create websites with ease. The practical is divided into various sections for convenience.

### **Course Objectives:**

- 1. Perform the installation steps of the WordPress.
- 2. Demonstrate the general, writing, reading and discussion settings.
- 3. Create various contents and use themes.

### **Course Outcomes:**

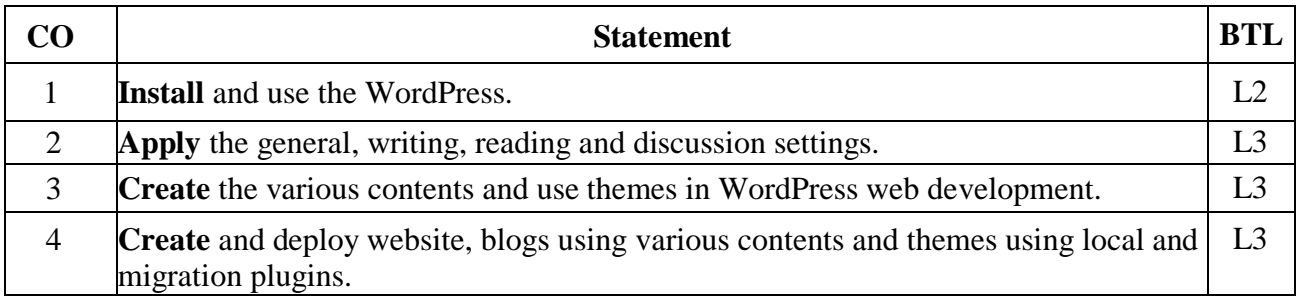

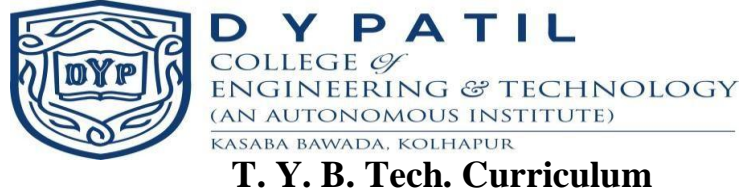

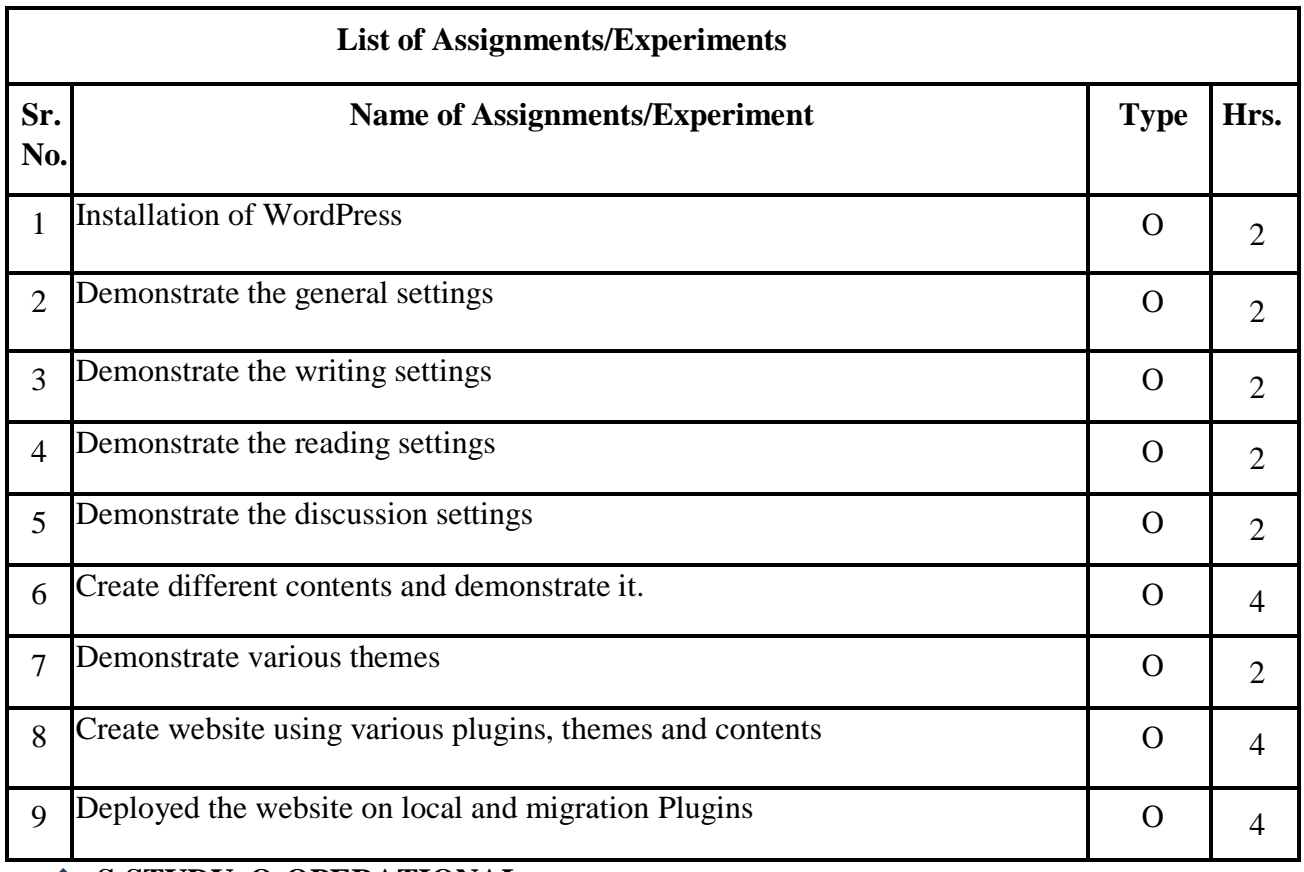

**S-STUDY, O-OPERATIONAL**

### **Textbook:**

- 1. WordPress for web developers, Stephanie Leary, Apress
- 2. WordPress tutorialspoint

- 1. [https://wpengine.com/resources/local-wordpress-development-migrations-and](https://wpengine.com/resources/local-wordpress-development-migrations-and-deployment/#Deploy_Your_Site_from_Local_Manually_via_Sftp_or_cPanel)[deployment/#Deploy\\_Your\\_Site\\_from\\_Local\\_Manually\\_via\\_Sftp\\_or\\_cPanel](https://wpengine.com/resources/local-wordpress-development-migrations-and-deployment/#Deploy_Your_Site_from_Local_Manually_via_Sftp_or_cPanel)
- 2. <http://guides.beanstalkapp.com/deployments/deploying-wordpress.html>